# **QGIS Application - Bug report #9578 QGIS Crashes when incorrect plot style for programmatically created composer**

*2014-02-16 11:40 PM - Tim Sutton*

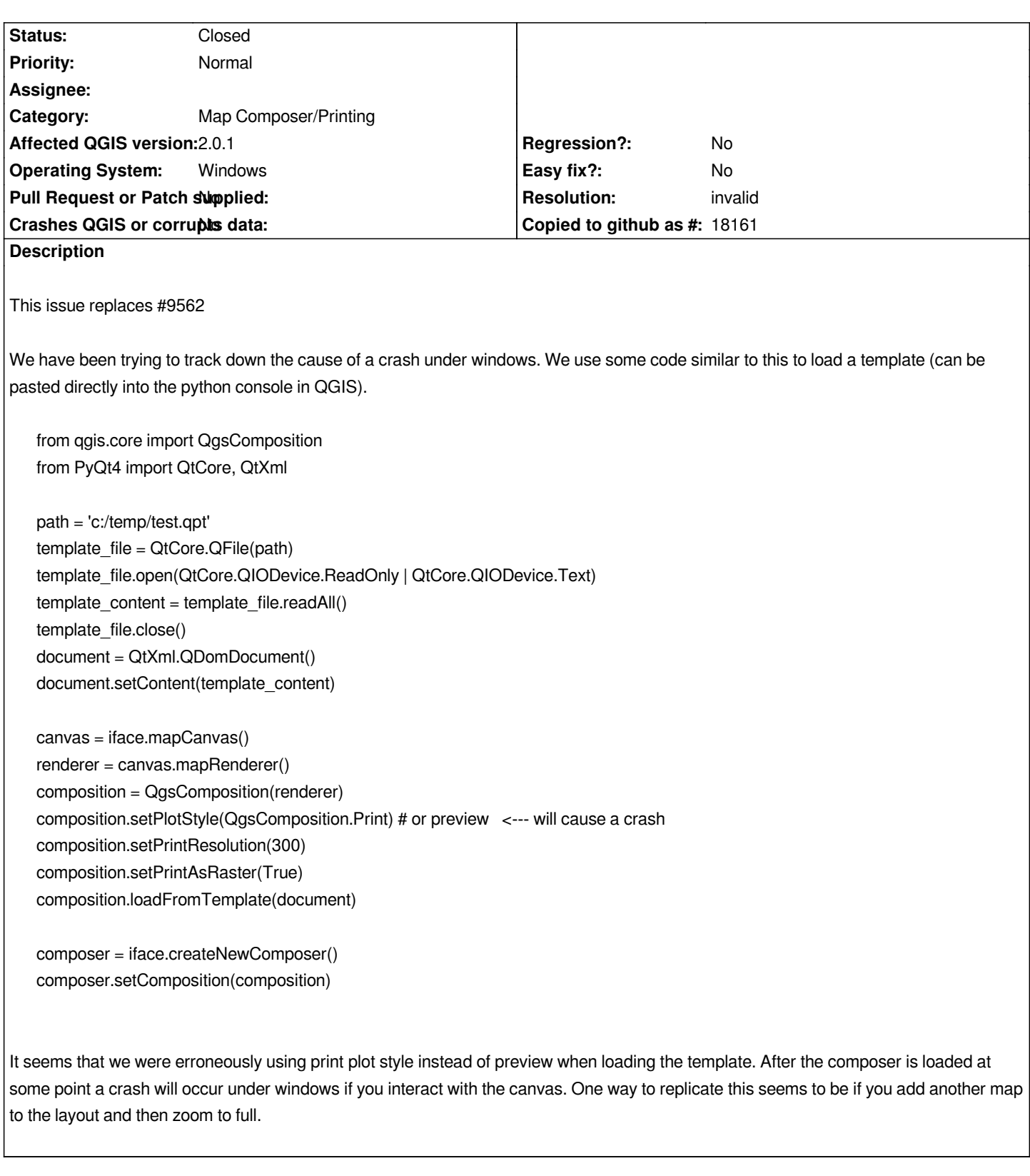

## **History**

# **#1 - 2014-02-16 11:40 PM - Tim Sutton**

*- Priority changed from High to Normal*

#### **#2 - 2014-02-16 11:59 PM - Akbar Gumbira**

*- File test.qpt added*

*Attached file is the template we used.*

### **#3 - 2014-02-17 12:58 AM - Akbar Gumbira**

*- File qgis-20140217-155605-3216-1640-d94c044.zip added*

*Attached is the minidump file*

### **#4 - 2014-06-07 03:42 AM - Nyall Dawson**

*- Resolution set to invalid*

*- Status changed from Open to Closed*

*I can't reproduce this crash under master, but setting the plot style in this way isn't supported in any case. The composer will be basically unusable. Print and Postscript styles are only designed for outputting compositions, not working with them in a composer.*

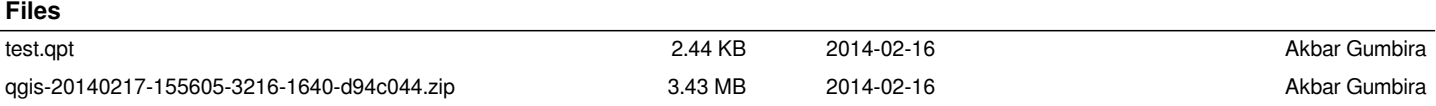